# Package 'metaLik'

May 29, 2018

<span id="page-0-0"></span>Version 0.43.0

Priority optional

Title Likelihood Inference in Meta-Analysis and Meta-Regression Models

Author Annamaria Guolo and Cristiano Varin

Maintainer Cristiano Varin <sammy@unive.it>

**Depends** R  $(>= 3.4.0)$ 

Description First- and higher-order likelihood inference in meta-analysis and meta-regression models.

License GPL  $(>= 2)$ 

NeedsCompilation no

Repository CRAN

Date/Publication 2018-05-29 10:15:04 UTC

# R topics documented:

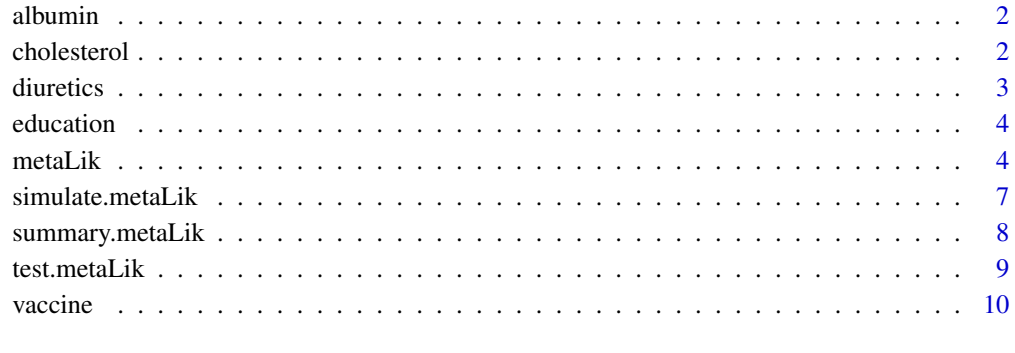

#### **Index** [12](#page-11-0)

<span id="page-1-0"></span>

# Description

Data from four experiments about the percentage of albumin in the plasma protein of the normal human subjects.

#### Usage

data(albumin)

# Format

y mean albumin percentage.

sigma2 estimated within-study variance.

#### Source

Meier, P. (1953). Variance of a Weighted Mean. *Biometrics* 9, 59–73.

#### Examples

data(albumin)

cholesterol *Serum cholesterol data.*

#### Description

Data from 28 randomized trials about the effect of serum cholesterol reduction on the risk of ischaemic heart disease.

# Usage

data(cholesterol)

# Format

heart\_disease log odds ratio of ischaemic heart disease.

chol\_reduction average serum cholesterol reduction measured in mmol/l.

sigma2 estimated within-study variance.

#### <span id="page-2-0"></span>diuretics 3

# Source

Law, M.R., Wald, N.J., and Thompson, S.G. (1994). By How Much and How Quickly Does Reduction in Serum Cholesterol Concentration Lower Risk of Ischaemic Heart Disease? *British Medical Journal* 308, 367–373.

Thompson, S.G. and Sharp, S.J. (1999). Explaining Heterogeneity in Meta-Analysis: A Comparison of Methods. *Statistics in Medicine* 18, 2693–2708.

#### Examples

data(cholesterol)

diuretics *Diuretics data.*

# Description

Data from nine randomized trials on prevention of pre-eclampsia with diuretics.

#### Usage

data(diuretics)

# Format

y logarithm of the risk ratio in each study.

sigma2 estimated within-study variance.

#### Source

Biggerstaff, B. and Tweedie, R. (1997). Incorporating Variability in Estimates of Heterogeneity in the Random Effects Model in Meta-Analysis. *Statistics in Medicine* 16, 753–768.

# Examples

data(diuretics)

<span id="page-3-0"></span>

# Description

Data from eleven studies on the effect of open versus traditional education on student attitude toward schools.

#### Usage

data(education)

#### Format

y standardized estimated mean difference in attitude according to the type of education.

sigma2 estimated within-study variance.

#### Source

Hedges, L.V. and Olkin, I. (1985). *Statistical Methods for Meta-Analysis*. Academic Press, Orlando.

#### Examples

data(education)

<span id="page-3-1"></span>metaLik *First- and higher-order likelihood inference in meta-analysis and meta-regression models*

# Description

Implements first-order and higher-order likelihood methods for inference in meta-analysis and meta-regression models, as described in Guolo (2012). Higher-order asymptotics refer to the higherorder adjustment to the log-likelihood ratio statistic for inference on a scalar component of interest as proposed by Skovgaard (1996). See Guolo and Varin (2012) for illustrative examples about the usage of metaLik package.

#### Usage

```
metaLik(formula, data, subset, contrasts = NULL, offset, sigma2, weights=1/sigma2)
```
#### <span id="page-4-0"></span>metaLik 5

# Arguments

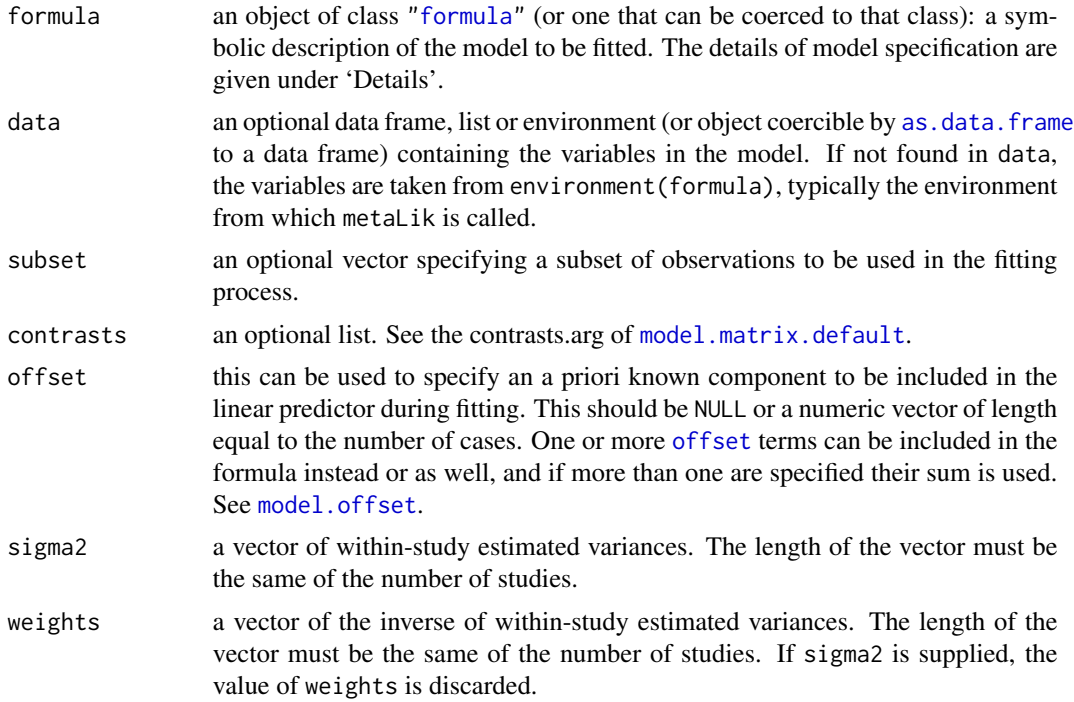

# Details

Models for metaLik. fit are specified simbolically. A typical model has the form  $y \sim x1 + ... + xJ$ , where y is the continuous response term and  $xj$  is the j-th covariate available at the aggregated metaanalysis level for each study. The case of no covariates corresponds to the classical meta-analysis model specified as y~1.

Within-study variances are specified through sigma2: the rare case of equal within-study variances implies Skovgaard's adjustment reaching a third-order accuracy.

DerSimonian and Laird estimates (DerSimonian and Laird, 1986) are also supplied.

# Value

An object of class "metaLik" with the following components:

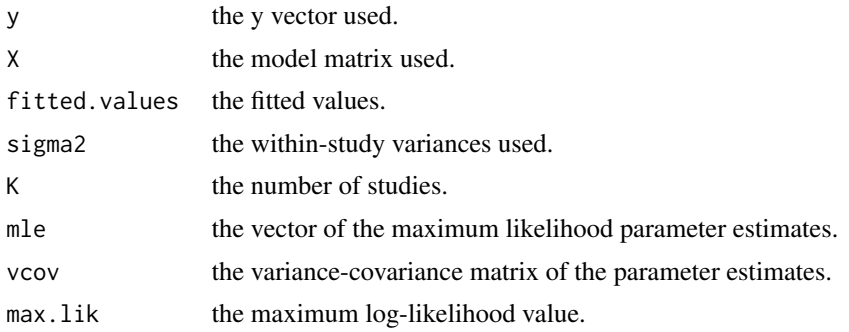

<span id="page-5-0"></span>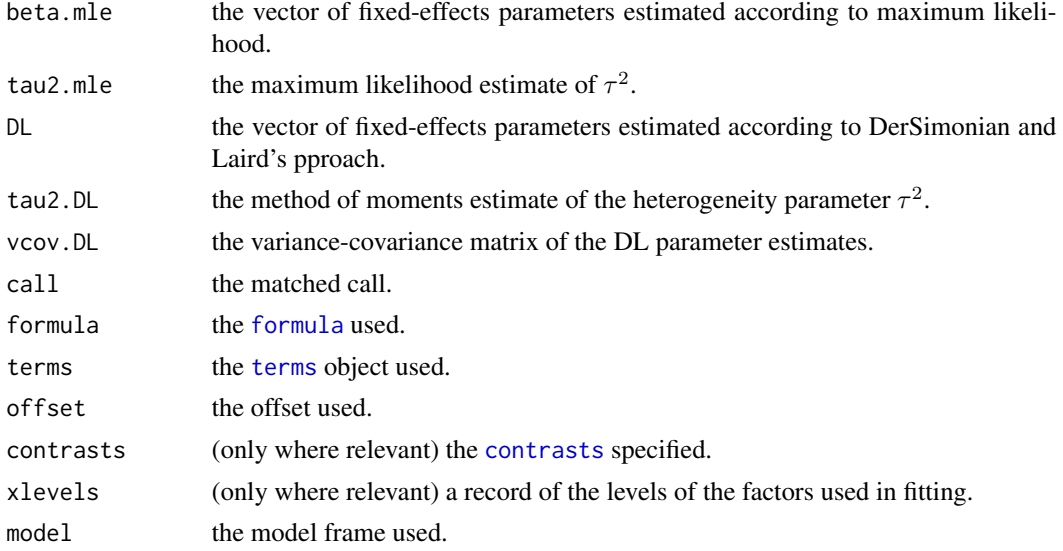

Generic functions [coefficients](#page-0-0), [vcov](#page-0-0), [logLik](#page-0-0), [fitted](#page-0-0), [residuals](#page-0-0) can be used to extract fitted model quantities.

#### Author(s)

Annamaria Guolo and Cristiano Varin.

#### References

DerSimonian, R. and Laird, N. (1986). Meta-Analysis in Clinical Trials. *Controlled Clinical Trials* 7, 177–188.

Guolo, A. (2012). Higher-Order Likelihood Inference in Meta-Analysis and Meta-Regression. *Statistics in Medicine* 31, 313–327.

Guolo, A. and Varin, C. (2012). The R Package metaLik for Likelihood Inference in Meta-Analysis. *Journal of Statistical Software* 50 (7), 1–14. <http://www.jstatsoft.org/v50/i07/>.

Skovgaard, I. M. (1996). An Explicit Large-Deviation Approximation to One-Parameter Tests. *Bernoulli* 2, 145–165.

# See Also

Function [summary.metaLik](#page-7-1) for summaries.

Function [test.metaLik](#page-8-1) for hypothesis testing.

# Examples

```
## meta-analysis
data(education)
m <- metaLik(y~1, data=education, sigma2=sigma2)
summary(m)
## meta-analysis
data(albumin)
```
# <span id="page-6-0"></span>simulate.metaLik 7

```
m <- metaLik(y~1, data=albumin, sigma2=sigma2)
summary(m)
## meta-regression
data(vaccine)
m <- metaLik(y~latitude, data=vaccine, sigma2=sigma2)
summary(m)
## meta-regression
data(cholesterol)
m <- metaLik(heart_disease~chol_reduction, data=cholesterol, weights=1/sigma2)
summary(m)
```
simulate.metaLik *Simulate meta-analysis outcomes*

#### Description

Simulate one or more meta-analysis outcomes from a fitted [metaLik](#page-3-1) object.

# Usage

```
## S3 method for class 'metaLik'
simulate(object, nsim=1, seed=NULL, ...)
```
#### Arguments

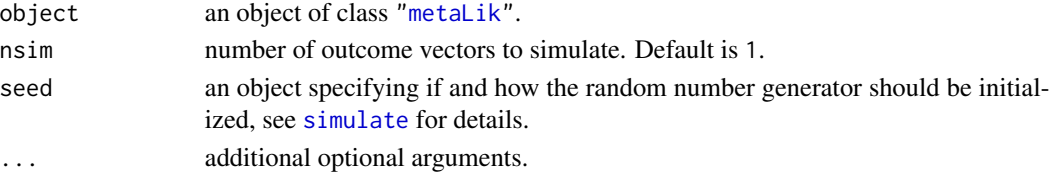

# Value

A dataframe containing the simulated meta-analysis outcomes.

### Author(s)

Annamaria Guolo and Cristiano Varin.

#### References

DerSimonian, R. and Laird, N. (1986). Meta-Analysis in Clinical Trials. *Controlled Clinical Trials* 7, 177–188.

## Examples

```
data(vaccine)
m <- metaLik(y~latitude, data=vaccine, sigma2=sigma2)
sim <- simulate(m, nsim=2)
sim
```
<span id="page-7-1"></span><span id="page-7-0"></span>

#### Description

Summary method for class ["metaLik"](#page-3-1).

# Usage

```
## S3 method for class 'metaLik'
summary(object, ...)
```
#### Arguments

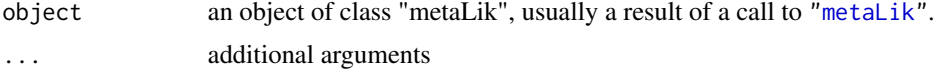

#### Details

summary.metaLik prints summary information about within-study heterogeneity, parameter estimates, standard errors, first- and higher-order log-likelihood ratio statistics. See [test.metaLik](#page-8-1) for more details about the first- and higher-order statistics.

#### Value

The function summary.metaLik returns the metaLik object from which summary.metaLik is called.

#### See Also

The generic functions [coefficients](#page-0-0), [confint](#page-0-0) and [vcov](#page-0-0).

Function [test.metaLik](#page-8-1) allows for hypothesis testing.

#### Examples

```
## meta-analysis
data(education)
m <- metaLik(y~1, data=education, sigma2=sigma2)
summary(m)
## meta-analysis
data(albumin)
m <- metaLik(y~1, data=albumin, sigma2=sigma2)
summary(m)
## meta-regression
data(vaccine)
m <- metaLik(y~latitude, data=vaccine, sigma2=sigma2)
summary(m)
## meta-regression
data(cholesterol)
```
#### <span id="page-8-0"></span>test.metaLik 9

```
m <- metaLik(heart_disease~chol_reduction, data=cholesterol, weights=1/sigma2)
summary(m)
```
<span id="page-8-1"></span>test.metaLik *Hypothesis testing on a scalar fixed-effect component in meta-analysis and meta-regression models*

#### Description

Performs hypothesis testing on a scalar component of the fixed-effects vector in meta-analysis and meta-regression models, using the signed profile log-likelihood ratio test and its higher-order Skovgaard's adjustment (Skovgaard, 1996), as described in Guolo (2012). See Guolo and Varin (2012) for illustrative examples about the usage of metaLik package.

#### Usage

test.metaLik(object, param=1, value=0, alternative=c("two.sided", "less", "greater"), print=TRUE)

#### Arguments

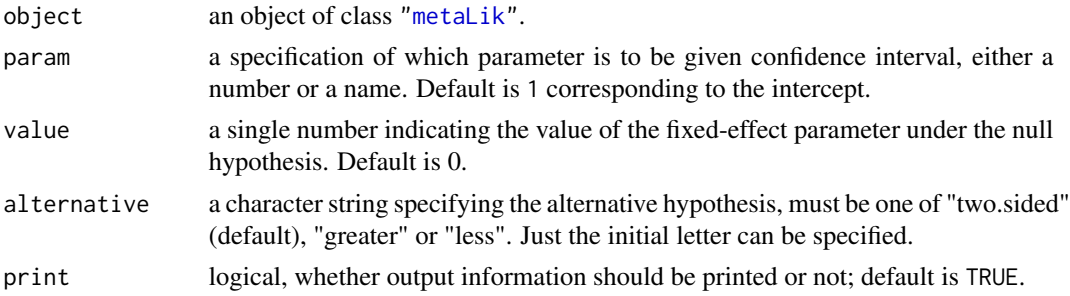

#### Details

test.metaLik allows hypothesis testing on a scalar component of interest in the fixed-effects vector. The signed profile log-likelihood ratio statistic for inference on scalar component  $\beta$  of  $\theta$  is

$$
r(\beta) = sign(\hat{\beta} - \beta)\sqrt{2\{l(\hat{\theta}) - l(\theta)\}},
$$

where l is the log-likelihood function and  $\hat{\theta}$  is the maximum likelihood estimate of  $\theta$ . The Skovgaard's adjustment is defined as

$$
\overline{r}(\beta) = r(\beta) + \frac{1}{r(\beta)} \log \frac{u(\beta)}{r(\beta)},
$$

where  $u(\beta)$  is a correction term involving the observed and the expected information matrix and covariances of likelihood quantities, as described in Guolo (2012). Skovgaard's statistic has a second-order accuracy in approximating the standard normal distribution. In the rare case of equal within-study variances, Skovgaard's statistic reaches third-order accuracy.

<span id="page-9-0"></span>10 vaccine vaccine vaccine vaccine vaccine vaccine vaccine vaccine vaccine vaccine vaccine vaccine vaccine vaccine vaccine vaccine vaccine vaccine vaccine vaccine vaccine vaccine vaccine vaccine vaccine vaccine vaccine vac

# Value

A list with the following components:

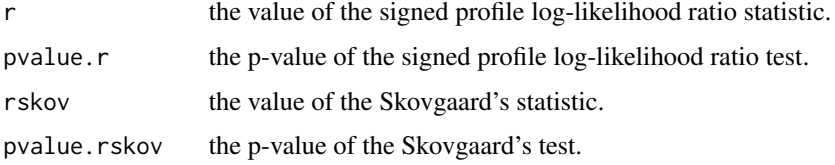

# Author(s)

Annamaria Guolo and Cristiano Varin.

#### References

Guolo, A. (2012). Higher-Order Likelihood Inference in Meta-Analysis and Meta-Regression. *Statistics in Medicine* 31, 313–327.

Guolo, A. and Varin, C. (2012). The R Package metaLik for Likelihood Inference in Meta-Analysis. *Journal of Statistical Software* 50 (7), 1–14. <http://www.jstatsoft.org/v50/i07/>.

Skovgaard, I. M. (1996). An Explicit Large-Deviation Approximation to One-Parameter Tests. *Bernoulli* 2, 145–165.

# See Also

Function [metaLik](#page-3-1) for fitting meta-analysis and meta-regression models. Function [summary.metaLik](#page-7-1) for summaries.

# Examples

```
data(vaccine)
m <- metaLik(y~latitude, data=vaccine, sigma2=sigma2)
## significance test for the intercept coefficient
test.metaLik(m)
## significance test for the 'latitude' coefficient
test.metaLik(m, param=2)
## testing for the 'latitude' coefficient less than 0
test.metaLik(m, param=2, value=0, alternative='less')
```
vaccine *Data for Bacillus Calmette-Guerin (BCG) vaccine studies.*

#### Description

Data from thirteen clinical studies evaluating the efficacy of the BCG vaccine for the prevention of tuberculosis.

#### vaccine 11

# Usage

data(vaccine)

# Format

y log odds ratio in each study.

latitude latitude, distance of each study from the equator, surrogate for the presence of environmental mycobacteria providing a level of natural immunity against tuberculosis.

year year of the study.

sigma2 estimated within-study variance.

#### Source

Berkey, C.S., Hoaglin, D.C., Mosteller, F. and Colditz, G.A. (1995). A random-effects regression model for meta-analysis. *Statistics in Medicine* 14, 395–411.

# Examples

data(vaccine)

# <span id="page-11-0"></span>Index

```
∗Topic datasets
    albumin, 2
    cholesterol, 2
    diuretics, 3
    education, 4
    vaccine, 10
∗Topic htest
    metaLik, 4
    summary.metaLik, 8
    test.metaLik, 9
∗Topic models
    simulate.metaLik, 7
∗Topic regression
    metaLik, 4
    simulate.metaLik, 7
    summary.metaLik, 8
    test.metaLik, 9
albumin, 2
as.data.frame, 5
cholesterol, 2
coefficients, 6, 8
confint, 8
contrasts, 6
diuretics, 3
education, 4
fitted, 6
formula, 5, 6
logLik, 6
metaLik, 4, 7–10
model.matrix.default, 5
model.offset, 5
offset, 5
residuals, 6
```
simulate, *[7](#page-6-0)* simulate.metaLik, [7](#page-6-0) summary.metaLik, *[6](#page-5-0)*, [8,](#page-7-0) *[10](#page-9-0)*

terms, *[6](#page-5-0)* test.metaLik, *[6](#page-5-0)*, *[8](#page-7-0)*, [9](#page-8-0)

vaccine, [10](#page-9-0) vcov, *[6](#page-5-0)*, *[8](#page-7-0)*